$C<sub>2</sub>$ ∑R2

R<sup>1</sup>

**Rf** 

Ra

lvo

## **Aula de Simulação n° 14 Filtros Ativos- Passa-faixa e Rejeita faixa**

## **a) Filtro Passa-Faixas Sallen Key:**

 Baseado nos conceitos vistos em aula teórica, projete e analise um filtro PF de 2ª ordem utilizando o modelo de AMPOP quasi-ideal do QUCS.

-dados R1=Rf=Rb=10 kΩ, R2=2R1 e Ra=0, calcule os valores de C1 e<sup>V1</sup> C2 para uma frequência central de 1 kHz;

-efetue uma análise AC e analise a amplitude (em dB) e a fase da tesão de saída vo em função da frequência;

-faca uma varredura no valor de Rf (de 100 Ω a 100 kΩ, 4 valores em escala logarítmica) e analise a frequência central, o ganho  $A_0$  e o fator de qualidade (através da largura de banda BW);

-fixe o valor de Rf=R1 e faça uma varredura no valor de Ra (de 0 a 2Rb, 5 valores em escala linear) e analise a frequência central, o ganho  $A_0$  e o fator de qualidade (através da largura de banda BW);

-compare o valor da frequência central, do ganho A0 e do fator de qualidade obtidos na simulação com o valor teórico esperado.

Obs: Na análise AC, defina como faixa de frequência 6 décadas, sendo 3 décadas antes e 3 décadas após a frequência central do filtro.

## **b) Filtro Rejeita-Faixa Duplo T:**

 Baseado nos conceitos vistos em aula teórica, projete e analise um filtro RF duplo T utilizando o modelo de AMPOP quasi-ideal do QUCS.

-dados C1=C2=100 nF, C3=200 nF, Ra=Rb=10 kΩ, calcule os  $\frac{1}{1}$ valores de R1 e R2 e R3 para uma frequência central de rejeição de 60 Hz;

-efetue uma análise AC e analise a amplitude (em dB) e a fase da tesão de saída vo em função da frequência;

-faça uma varredura no valor de Ra (de 100 Ω a 100 kΩ, 4 valores em escala logarítmica) e analise a frequência central, o ganho  $A_0$  e o fator de qualidade (através da largura de banda BW);

-compare o valor da frequência central e do fator de qualidade obtidos na simulação com o valor teórico esperado.

Obs: Na análise AC, defina como faixa de frequência 2 décadas, sendo 1 década antes e 1 década após a frequência central do filtro.

## **c) Projeto de um Equalizador Gráfico:**

 Projete e analise um conjunto de 6 filtros PF cujas saídas são somadas para resultar num equalizador gráfico de 6 oitavas para a faixa de áudio (20 Hz a 20 kHz). Utilize a estrutura Sallen Key e defina a frequência central e o fator de qualidade de cada filtro, de modo a obter as 6 bandas distribuídas uniformemente em uma escala logarítmica de 20 Hz a 20 kHz.

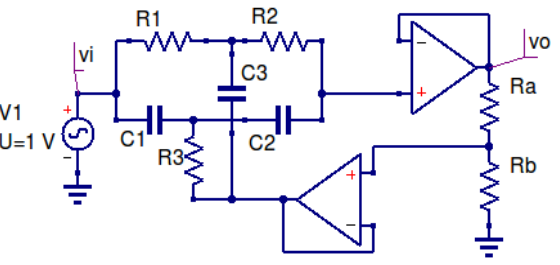